ДК 372.851 DOI 10.25688/2072-9014.2020.52.2.09

# И. С. Сафуанов, В. И. Ярошевич

# Использование систем динамической математики в проектной деятельности учащихся

В настоящей работе рассматриваются пути использования систем динамической математики (например, GeoGebra) для обучения учащихся общеобразовательной школы решению задач исследовательского и открытого типа, в частности в проектной деятельности, демонстрации подходов к решению задач с параметрами, ознакомления учащихся с известными замечательными кривыми и способами их построения. Исследуются преимущества рассматриваемого подхода в сравнении с использованием компьютерных программ в рамках стандартного учебного процесса и в сравнении с традиционными подходами к обучению исследовательским навыкам.

Ключевые слова: системы динамической математики; проектная деятельность; обучение математике; замечательные кривые; GeoGebra.

#### Ввеление

а сегодняшний день математическое образование в старшей школе находится в плену базового противоречия: с одной стороны, Lмы хотим, чтобы современный выпускник владел навыками исследовательской работы и умел применять математический аппарат для решения жизненных проблем, с другой — требуем от него успешной сдачи ЕГЭ, где проверяемыми оказываются совсем другие навыки: владение терминологией и приемами решения стандартных задач. Так как контролируемым является только второе направление, именно ему уделяется максимальное внимание в учебном процессе: тренировка, тренировка и еще раз тренировка.

Наша же позиция состоит в том, что расширение уроков математики элементами исследовательской деятельности, обогащение их межпредметными связями, использование задач открытого типа [9] позволяет наполнить материал стандартной программы широким набором ассоциативных связей, которые служат не только расширению кругозора, но и более успешному запоминанию, укреплению навыков решения задач за счет осознанного выбора между стандартными и нестандартными методами.

Настоящая работа посвящена рассмотрению путей использования систем динамической математики (например, GeoGebra) для обучения учащихся

© Сафуанов И. С., Ярошевич В. И., 2020

общеобразовательной школы решению задач исследовательского и открытого типа.

Статья является продолжением аналитических исследований, изложенных в [12; 13]. Как отмечалось в этих работах, информационные технологии открывают широчайшие возможности при использовании их в обучении. В соответствии с культурно-исторической концепцией Л. С. Выготского [3], компьютерные технологии можно рассматривать как инструмент для построения понятий в процессе обучения. Таким образом, в качестве методологической основы для научно-методической разработки путей использования информационно-компьютерных технологий в обучении математике можно принять деятельностный подход.

Многие исследователи рассматривали богатые возможности систем динамической математики для использования в рамках учебного процесса, в частности на уроках геометрии [1]. Здесь присутствуют наглядность, поддержка экспериментального подхода в математике, тренировка геометрической интуиции, умения замечать закономерности, выдвигать гипотезы, самостоятельно формулировать задачи. Можно встретить достаточно много публикаций, посвященных вопросам преподавания геометрии с использованием пакетов динамической математики, таких как GeoGebra или «Живая математика», а за рубежом интерактивная работа с компьютерами используется даже в начальной школе [8]. Пакеты программ компьютерной алгебры и динамической математики имеют хорошие перспективы использования и в рамках уроков алгебры и начал анализа, что уже показано в ряде работ [4; 5].

Возможности, предоставляемые использованием компьютерных технологий в обучении математике, отвечают принятым в ФГОС требованиям к учебным результатам учащихся.

Однако примеров успешного применения систем динамической математики в рамках стандартных уроков гораздо меньше, чем можно было бы ожидать. В чем причины такого состояния дел?

Исследования [4; 5; 7] показывают, что основной проблемой здесь являются следующие причины: сложность освоения программных пакетов подобного типа учителями и учащимися, слабо выстроенный процесс обучения педагогов этим пакетам и открывающимся методическим возможностям применения их на уроках, несоответствие взглядов учителей на математику и ее преподавание современным возможностям [6; 7].

#### Опыт организации межпредметной проектной деятельности

Что же остается? В имеющихся условиях можно выделить две области, свободные от ограничений стандартных уроков.

Первая — это математические кружки, где основную аудиторию составляют подготовленные и мотивированные учащиеся, желающие систематически заниматься по углубленной программе и самостоятельно осваивать соответствующие системы динамической математики.

Вторая — это школьная проектная деятельность [1; 10; 11]. Отличительными особенностями школьных проектов являются отсутствие четкой постановки задачи в привычной для школьника форме и значительная исследовательская составляющая в общем объеме работы. И вот здесь предоставление школьнику удобного инструмента для быстрого моделирования исследуемых процессов может помочь обойти многие традиционные проблемные точки.

# Преимущества систем динамической математики при использовании в проектной деятельности учащихся

Перечислим те преимущества, которые может дать использование систем динамической математики в проектной деятельности учащихся.

Самое очевидное — это возможность быстро получить красивый, правдоподобный чертеж в выигрышной подаче, причем с возможностью экспорта в распространенные форматы для вставки в презентации или для печати.

Дополнительно стоит упомянуть, что современные системы динамической математики позволяют публиковать интерактивные чертежи в Интернете, что позволяет часть работы над проектом организовать дистанционно с возможностью удаленного группового обсуждения и внесения корректив по ходу такого обсуждения.

Самое важное, на наш взгляд, преимущество - это возможность модифицировать чертеж, оставляя без изменений заданные в формулировке задачи ограничения. Во время таких модификаций происходит более полное понимание учеником задачи, выдвижение им гипотез, предпринимаются попытки найти закономерности в наблюдаемой системе.

Очень полезной функцией в таких системах является инструмент «След», который позволяет явно отобразить множество возможных мест наблюдаемых точек при заданных изменениях чертежей. С помощью этого инструмента можно проследить и обнаружить скрытые закономерности, выявление которых позволяет значительно продвинуться в решении задач.

Отдельным пунктом отметим наличие возможностей по анимации чертежей: например, можно заставить выбранный геометрический объект перемещаться по заданной траектории, скажем, отобразить движение точки по окружности или отрезку. Наш опыт показывает, что именно эта возможность вызывает у учащихся наибольшее оживление, она приближает процесс решения задач к привычным для детей компьютерным играм, дает иллюзию, что система живет сама по себе, при этом за ней становится интересно наблюдать из-за кажущейся непредсказуемости.

Еще можно упомянуть возможности по добавлению интерактивных элементов управления (ползунки, шкалы, переключатели, окна ввода), которые позволяют дополнительно оживить чертеж, программированию поведения геометрических объектов, что может повысить межпредметные связи проекта (между математикой и информатикой).

#### Пример проекта: фигуры Лиссажу

Примером мини-проекта учащегося может служить создание чертежа с элементами управления для рисования фигур Лиссажу (рис. 1).

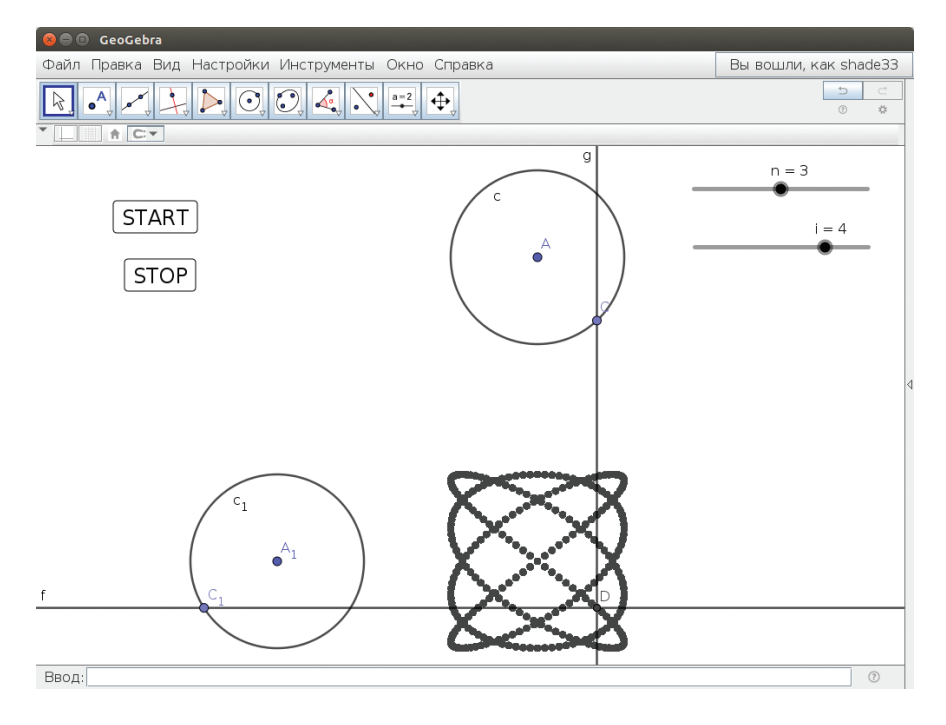

Рис. 1. Фигуры Лиссажу

По двум одинаковым окружностям с разной скоростью двигаются точки, через которые проходят взаимно-перпендикулярные прямые.

Нужно исследовать траекторию, по которой перемещается точка пересечения этих прямых. Здесь от ученика требовалось сделать сам чертеж, придумать, какие элементы управления добавить на него, познакомиться с написанием простейших скриптов в GeoGebra.

Начальные результаты апробации предлагаемого подхода показывают значительно возросший интерес учащихся к проектной деятельности.

#### Замечательные кривые и системы динамической математики

Кривые, получающиеся при движении точки по окружностям и шарнирам, такие как циклоида, гипоциклоида, астроида, кардиоида и другие, служат материалом для создания достаточно сложных задач, которые немногие учащиеся могут решить [2]. Возможно, в связи с этим такие кривые в школе не рассматриваются вообще или, например, выносятся в качестве заданий для рефератов. Однако их связь с применением математики в реальной жизни делает их интересными объектами для рассмотрения на уроках, позволяющими в том числе затронуть эстетическую сторону математики.

Просмотр научно-познавательных фильмов по данной теме решает проблему лишь отчасти, потому как задействует лишь один канал восприятия информации учениками и не позволяет использовать деятельностный подход. Выходом может служить использование систем динамической математики, таких как GeoGebra или «Живая математика», которые соединяют в себе легкость демонстрации с активным процессом построения и визуализации. Хорошим подспорьем являются богатые возможности анимации геометрических фигур, прорисовывания траектории их движения.

Покажем возможности этого подхода на примере построения кардиоиды. Классическое определение этой замечательной кривой следующее. Кардиоида — это кривая, которую образует точка, принадлежащая окружности, двигающейся без проскальзывания по другой окружности такого же радиуса.

Можно попробовать построить ее, пользуясь этим определением. Однако для более интересного построения мы воспользуемся тем фактом, что объединение всех окружностей, проходящих через точку, лежащую на данной окружности, центры которых также находятся на данной окружности, образует область, ограниченную кардиоидой [2: с. 91].

Поэтому сначала мы построим окружность с по центру  $A$  и точке  $B$ , выберем на окружности точку  $C$  и построим еще одну окружность  $d-c$  с центром в точке С и проходящую через точку В (см. рис. 2).

Теперь выберем для окружности d опцию «оставлять след» и анимируем точку С. Для движения точки С по окружности можно использовать ползунок, указывающий градусную меру дуги, на которую точка С удалена от точки  $B$  (см. рис. 2).

Такие несложные построения позволяют провести демонстрацию прямо на глазах у учеников, что наряду с непредсказуемой для них формой кривой дает свой эффект красоты и неожиданности, уместный для данной темы.

Если остается еще время урока, то можно построить спираль, которая описывается точкой, двигающейся по радиусу одновременно с движением основания этого радиуса по окружности. Эксперименты с различными скоростями движения точек можно предоставить провести самим учащимся. Таким образом возникают задачи открытого типа [9].

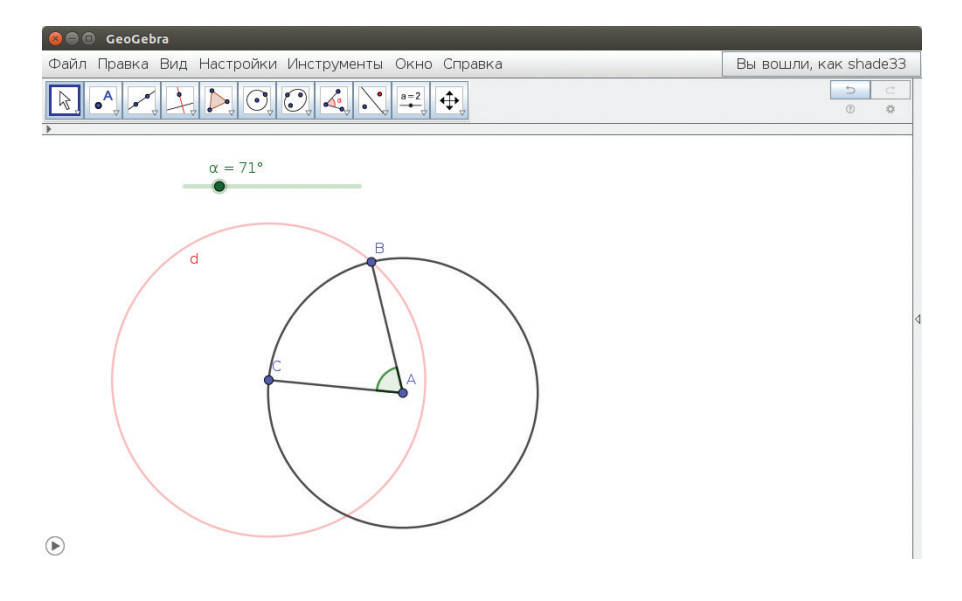

Рис. 2. Построение кардиоиды

# Использование пакетов динамической математики для демонстрации подходов к решению задач с параметрами

Приведем примеры использования GeoGebra для объяснения приемов решения задач с параметрами (задача № 18 из ЕГЭ по математике). Подобные задачи традиционно вызывают сложности у учащихся - на экзамене их верно решают только 1 % учеников.

Есть мнение, что это обусловлено в том числе и тем, что изменяемость математических объектов при изменении параметра с трудом воспринимается учащимися, не обладающими высоким уровнем абстрактного мышления, при формулировке в устной форме.

Сами же задачи с параметрами, на наш взгляд, являются разновидностью задач исследовательского характера и поэтому они стали предметом рассмотрения в настоящей статье.

Более успешному решению задач с параметрами могут помочь пакеты динамической математики с их богатыми возможностями по визуализации графиков функции и интерактивными элементами управления параметрами.

Задача. Найдите все значения параметра а, при каждом из которых система уравнений

$$
\begin{cases} x^2 + y^2 = a^2, \\ xy = a^2 - 3a \end{cases}
$$

имеет ровно два различных решения.

80

Традиционный подход к решению таких задач состоит в том, чтобы разобрать все варианты фигур, которые задают уравнения системы. В данном случае это окружность с радиусом а (в крайнем случае вырождающаяся в точку), ее задает первое уравнение, и пара гипербол, где от параметра зависит, в каких координатных четвертях они находятся (в крайнем случае они вырождаются в две взаимно перпендикулярные прямые).

В GeoGebra мы легко можем добавить на чертеж оба объекта, соответствующих каждому из уравнений системы, а параметр а задать в виде ползунка, который позволяет с помощью мышки менять его значение (рис. 3).

Изменение объектов при движении ползунка в режиме реального времени делает процесс исследования более наглядным, приближенным к жизни, а не только к области чистой абстракции. Более того, уже на этом этапе можно выявить особые точки, которые могут натолкнуть на решение.

После непродолжительного исследования мы находим, что ровно два решения у системы могут быть только тогда, когда гиперболы касаются окружности. Нахождение этих точек упрощается, если обратить внимание на то, что гиперболы симметричны относительно прямых  $y = x$  и  $y = -x$  соответственно (рис. 3).

Отсюда получаем следующую систему:

$$
\begin{cases}\nx^2 + y^2 = a^2, \\
xy = a^2 - 3a, \\
y = x\n\end{cases}\n\Leftrightarrow\n\begin{cases}\n2x^2 = a^2, \\
x^2 = a^2 - 3a, \\
y = x\n\end{cases}\n\Rightarrow a = 0, a = 6.
$$

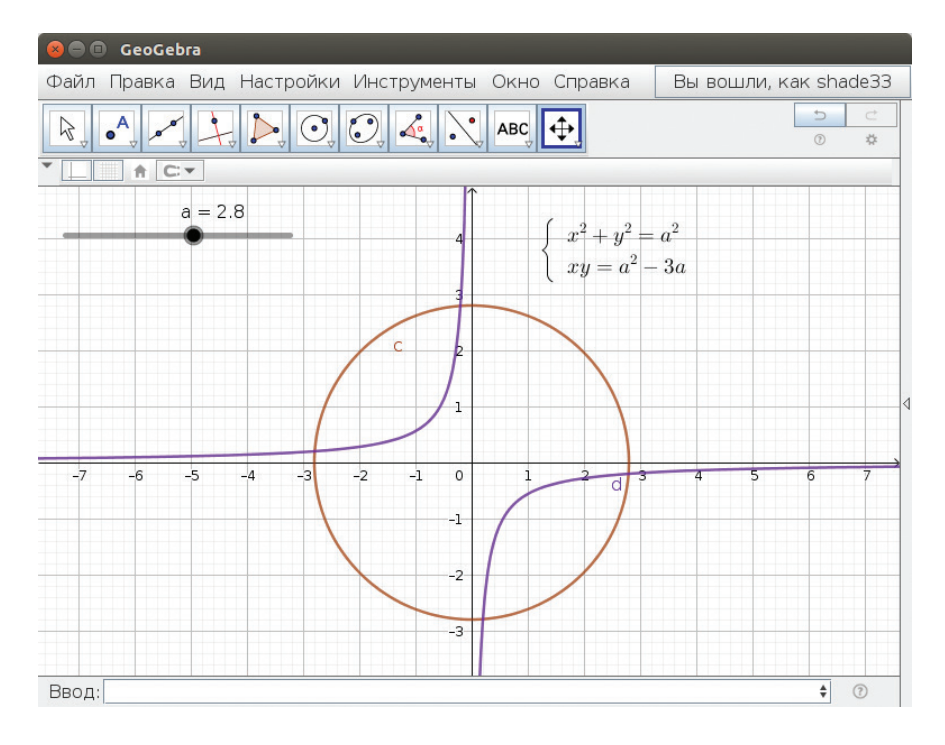

Рис. 3. Графическая интерпретация системы уравнений с параметром

Значение  $a = 0$  не подходит, так как в этом случае окружность вырождается в точку и у системы будет одно решение  $(0, 0)$ . Значение  $a = 6$  подходит под все ограничения, значит, это искомое значение параметра.

Аналогично находим значение  $a = 2$ , когда гиперболы находятся во 2-й и 4-й координатных четвертях.

Дополнительным бонусом для обучающихся может служить неявное обогащение их математического аппарата наблюдениями над тем, как зависит вид той или иной фигуры от различных параметров. Например, какая часть в уравнении окружности отвечает радиусу или от чего зависит кривизна гиперболы и ее размещение на координатной плоскости.

Надо отметить, что исследование программ динамической математики не подменяет строгого рассмотрения всех возможных случаев, и, конечно, найденные из чертежа решения требуют доказательства существования. Здесь мы говорим лишь о визуализации возможных вариантов поведения системы в зависимости от значения параметра.

В настоящее время продолжается эксперимент по реализации изложенных выше идей в процессе обучения учащихся 7-9-х классов экспериментальной «Новой школы».

Начальные результаты апробации показывают, что предлагаемый подход значительно облегчает прохождение этапа накопления информации для последующего анализа визуальных образов, связанных с изучаемыми понятиями и задачами.

#### Литература

1. Блинков А. Д., Блинков Ю. А. Геометрические задачи на построение. М.: МЦНМО, 2017. 152 с.

2. Васильев Н. Б., Гутенмахер В. Л. Прямые и кривые. М.: МЦМНО, 2006. 128 с.

3. Выготский Л. С. Мышление и речь. М.: Лабиринт, 1999. 352 с.

4. Громова Е. В., Сафуанов И. С. Обучение понятию функции в основной школе с помощью компьютерных технологий // Вестник Московского городского педагогического университета. Серия «Информатика и информатизация образования». 2013.  $N_2$  1. C. 91–98.

5. Громова Е. В., Сафуанов И. С. Применение компьютерной математической программы Geogebra в обучении понятию функции // Образование и наука. 2014. № 4.  $C. 113 - 131.$ 

6. Карданова Е. Ю., Пономарева А. А., Осин Е. Н., Сафуанов И. С. Сравнительное исследование убеждений и практик учителей математики основной школы в России, Эстонии и Латвии // Вопросы образования. 2014. № 2. С. 44-81.

7. Сафуанов И. С., Галямова Э. Х. Влияние современных информационных технологий на методы, формы и средства осуществления методической подготовки будущего учителя математики // Вестник Московского городского педагогического университета. Серия «Информатика и информатизация образования». 2011. № 2. С. 86–90.

8. Сафуанов И. С., Поликарпов С. А. «Сингапурская математика»: школьные учебники // Нижегородское образование. 2016. № 1. С. 32-39.

9. *Сафуанова А. М., Сафуанов И. С.* «Открытый подход» и «исследование уроков» — пути совершенствования математического образования // Нижегородское образование. 2016. № 2. С. 146–150.

10. *Сгибнев А. И.* Исследовательские задачи для начинающих. М.: МЦНМО, 2015. 118 с.

11. *Сгибнев А. И.* Геометрия на подвижных чертежах. М.: МЦНМО, 2019. 184 с.

12. *Ярошевич В. И., Сафуанова А. М.* Применение информационных технологий в обучении учащихся решению задач // Вестник Московского городского педагогического университета. Серия «Информатика и информатизация образования». 2018. № 2. С. 63–68.

13. *Ярошевич В. И., Сафуанова А. М., Сафуанов И. С.* Особенности использования информационных технологий в обучении решению математических задач // Вестник Российского университета дружбы народов. Серия «Информатизация образования». 2018. № 2. С. 221–228.

#### **Literatura**

1. *Blinkov A. D., Blinkov Yu. A.* Geometricheskie zadachi na postroenie. M.: MCNMO, 2017. 152 s.

2. *Vasil`ev N. B., Gutenmaxer V. L.* Pryamy`e i krivy`e. M.: MCMNO, 2006. 128 s.

3. *Vy`gotskij L. S.* My`shlenie i rech`. M.: Labirint, 1999. 352 s.

4. *Gromova E. V., Safuanov I. S.* Obuchenie ponyatiyu funkcii v osnovnoj shkole s pomoshh`yu komp`yuterny`x texnologij // Vestnik Moskovskogo gorodskogo pedagogicheskogo universiteta. Seriya «Informatika i informatizaciya obrazovaniya». 2013. № 1. S. 91–98.

5. *Gromova E. V., Safuanov I. S.* Primenenie komp`yuternoj matematicheskoj programmy` Geogebra v obuchenii ponyatiyu funkcii // Obrazovanie i nauka. 2014. № 4. S. 113–131.

6. *Kardanova E. Yu., Ponomareva A. A., Osin E. N., Safuanov I. S.* Sravnitel`noe issledovanie ubezhdenij i praktik uchitelej matematiki osnovnoj shkoly` v Rossii, Estonii i Latvii // Voprosy` obrazovaniya. 2014. № 2. S. 44–81.

7. *Safuanov I. S., Galyamova E. X.* Vliyanie sovremenny`x informacionny`x texnologij na metody`, formy` i sredstva osushhestvleniya metodicheskoj podgotovki budushhego uchitelya matematiki // Vestnik Moskovskogo gorodskogo pedagogicheskogo universiteta. Seriya «Informatika i informatizaciya obrazovaniya». 2011. № 2. S. 86–90.

8. *Safuanov I. S., Polikarpov S. A.* «Singapurskaya matematika»: shkol`ny`e uchebniki // Nizhegorodskoe obrazovanie. 2016. № 1. S. 32–39.

9. *Safuanova A. M., Safuanov I. S.* «Otkry`ty`j podxod» i «issledovanie urokov» puti sovershenstvovaniya matematicheskogo obrazovaniya // Nizhegorodskoe obrazovanie. 2016. № 2. S. 146–150.

10. *Sgibnev A. I.* Issledovatel`skie zadachi dlya nachinayushhix. M.: MCNMO, 2015. 118 s.

11. *Sgibnev A. I.* Geometriya na podvizhny`x chertezhax. M.: MCNMO, 2019. 184 s.

12. *Yaroshevich V. I., Safuanova A. M.* Primenenie informacionny`x texnologij v obuchenii uchashhixsya resheniyu zadach // Vestnik Moskovskogo gorodskogo pedagogicheskogo universiteta. Seriya «Informatika i informatizaciya obrazovaniya». 2018. № 2. S. 63–68.

13. *Yaroshevich V. I., Safuanova A. M., Safuanov I. S.* Osobennosti ispol`zovaniya informacionny`x texnologij v obuchenii resheniyu matematicheskix zadach // Vestnik Rossijskogo universiteta druzhby` narodov. Seriya «Informatizaciya obrazovaniya». 2018. № 2. S. 221–228.

### *I. S. Safuanov, V. I. Yaroshevich*

#### **Using Dynamic Mathematical Programs in the Project Work of Students Resume**

This paper discusses ways of using dynamic mathematics systems (e. g. GeoGebra) to teach students of lower secondary school to solve research and open-ended problems: in particular, in project activities, for demonstrating approaches to solving problems with parameters, in familiarizing students with known fun curves (e. g. cycloids) and ways of their construction. The advantages of the considered approach in comparison with both the use of computer programs in the standard learning process and with traditional approaches to research skills training are explored.

*Keywords:* dynamic mathematics programs; project work; mathematics education; fun curves; GeoGebra.